## МИНИСТЕРСТВО ОБРАЗОВАНИЯ ИРКУТСКОЙ ОБЛАСТИ ГОСУДАРСТВЕННОЕ БЮДЖЕТНОЕ ПРОФЕССИОНАЛЬНОЕ ОБРАЗОВАТЕЛЬНОЕ УЧРЕ-ЖДЕНИЕ ИРКУТСКОЙ ОБЛАСТИ «НИЖНЕУДИНСКИЙ ТЕХНИКУМ ЖЕЛЕЗНОДОРОЖНОГО ТРАНСПОРТА»

# **МЕТОДИЧЕСКИЕ РЕКОМЕНДАЦИИ ПО ВЫПОЛНЕНИЮ ПРАКТИЧЕСКОЙ АУДИТОРНОЙ РАБОТЫ**

Учебная дисциплина Электротехника и электроника

Специальность:

23.02.01 Организация перевозок и управление на транспорте (по видам)

Нижнеудинск 2020

Методические рекомендации по выполнению практической аудиторной работы по учебной дисциплине Электротехника и электроника разработаны на основе ФГОС СПО, рабочей программы Электротехника и электроника

## **Организация-разработчик:**

Государственное бюджетное профессиональное образовательное учреждение Иркутской области «Нижнеудинский техникум железнодорожного транспорта».

## **Автор-составитель:**

Шамсудинова Ирина Анатольевна, преподаватель специальных дисциплин ГБПОУ НТЖТ

Рекомендовано предметно- цикловой комиссией общепрофессионального цикла. Протокол №\_\_\_\_ от \_\_\_\_\_\_\_\_\_2020г.

#### **Введение**

При выполнении практических работ появляется возможность использовать теоретические знания на практике, идет процесс закрепления ранее изученного материала. Целью лабораторных работ является экспериментальное подтверждение и проверка существующих теоретических положений. При выполнении таких работ формируются умения и навыки обращения с приборами или лабораторным оборудованием, появляются навыки в сборке электрических схем. Домашняя контрольная работа выполняется в межсессионный период. По окончанию изучения дисциплины сдается экзамен.

 Программа учебной дисциплины является частью основной профессиональной образовательной программы в соответствии с ФГОС по специальности среднего профессионального образования – 23.02.01 **Организация перевозок и управление на транспорте (по видам)**

входящей в состав укрупнённой группы специальностей 23.00.00 Техника и технологии наземного транспорта, по направлению подготовки Инженерное дело, технологии и технические науки

Программа учебной дисциплины может быть использована в профессиональной подготовке, переподготовке и повышении квалификации рабочих по профессиям: 25337 Оператор по обработке перевозочных документов, 15894 Оператор поста централизации, 18401 Сигналист,

18726 Составитель поездов, 17244 Приемосдатчик груза и багажа,

16033 Оператор сортировочной горки, 25354 Оператор при дежурном по станции. Опыт работы не требуется.

**1.2. Место учебной дисциплины в структуре основной профессиональной образовательной программы:** дисциплина входит в общепрофессиональный цикл.

### **1.3. Цели и задачи учебной дисциплины – требования к результатам освоения учебной дисциплины:**

В результате освоения учебной дисциплины обучающийся должен уметь:

- производить расчет параметров электрических цепей;

- собирать электрические схемы и проверять их работу;

- производить монтаж, демонтаж освещения и источников света;

В результате освоения дисциплины обучающийся должен знать**:**

- методы преобразования электрической энергии, сущность физических процессов, происходящих в электрических и магнитных цепях, порядок расчета их параметров;

- основы электроники, электронные приборы и усилители.

- методы и способы монтажа электроосветительных установок рабочей зоны;

### **Освоить общие и профессиональные компетенции:**

ОК 1. Понимать сущность и социальную значимость своей будущей профессии, проявлять к ней устойчивый интерес.

ОК 2. Организовывать собственную деятельность, выбирать типовые методы и способы выполнения профессиональных задач, оценивать их эффективность и качество.

ОК 3. Принимать решения в стандартных и нестандартных ситуациях и нести за них ответственность.

ОК 4. Осуществлять поиск и использование информации, необходимой для эффективного выполнения профессиональных задач, профессионального и личностного развития.

ОК 5. Использовать информационно-коммуникационные технологии в профессиональной

деятельности.

ОК 6. Работать в коллективе и команде, эффективно общаться с коллегами, руководством, потребителями.

ОК 7. Брать на себя ответственность за работу членов команды (подчиненных), результат выполнения заданий.

ОК 8. Самостоятельно определять задачи профессионального и личностного развития, заниматься самообразованием, осознанно планировать повышение квалификации.

ОК 9. Ориентироваться в условиях частой смены технологий в профессиональной деятельности.

ПК 1.1. Эксплуатировать подвижной состав железных дорог.

ПК 1.2. Производить техническое обслуживание и ремонт подвижного состава железных дорог в соответствии с требованиями технологических процессов.

ПК 2.3. Контролировать и оценивать качество выполняемых работ.

ПК 3.2. Разрабатывать технологические процессы на ремонт отдельных деталей и узлов подвижного состава железных дорог в соответствии с нормативной документацией.

Учебным планом на лабораторные и практические занятия обучающихся предусмотрено учебной дисциплиной Электротехника и электроника **16 часов.**

Практическая работа выполняется в сроки, установленные преподавателем.

**Критерии оценки результатов аудиторной практической работы:**

«5» Работа выполнена правильно, без ошибок, оформлена согласно методическим указаниям.

«4» Работа выполнена правильно, но в оформлении и в решении задач допущены небольшие погрешности.

«3» В работе допущены ошибки, оформление небрежное, есть погрешности.

«2» Работа выполнена неправильно или не выполнена.

### **Лабораторная работа№1-2**

**Тема:** Исследование последовательного соединения резисторов**.**

**Время выполнения**: 2 часа

**Цель работы:** Исследовать соотношение между токами, напряжениями и сопротивлениями при последовательном соединении резисторов.

**Теория:** Потребители электрической энергии обладают определенным сопротивлением, поэтому их часто называют резисторами. Обычно цепь состоит из нескольких резисторов, соединенных последовательно, параллельно или смешанно. Для простоты расчета электрических цепей все резисторы мысленно заменяют одним, при включении которого режим цепи не нарушался, т.е. сила тока и напряжение остаются прежними.

### **Последовательное соединениерезисторов.**

Проводники в схеме соединены последовательно (Рис 1.) .

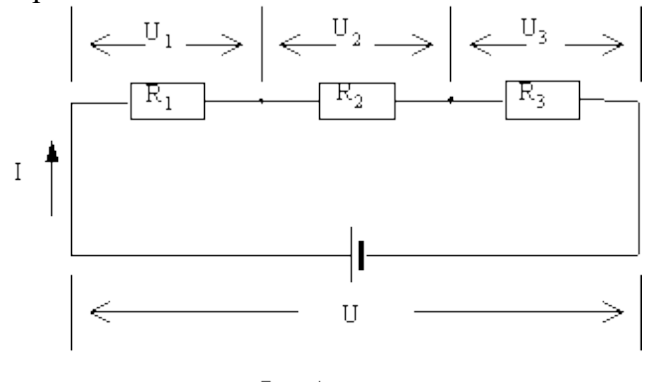

Pис. 1.

При последовательном соединении резисторов электрическая цепь не имеет разветвлений. Все потребители включают в цепь поочередно друг за другом.

ПриэтомIоб =  $I_1 = I_2 = I_3$ .

$$
Uo6 = U_1 + U_2 + U_3,
$$

$$
R_{o6} = R_1 + R_2 + R_3
$$

При последовательном соединении выход из строя одного потребителя размыкает всю цепь. **Задание:**

1. Собрать цепь из последовательного соединения резисторов.

2. Переносной амперметр подключить в различных участках цепи: до резисторов, между резисторами, после резисторов, каждый раз записывая в тетрадь показания амперметра.

3. Собранные схемы зарисовать.

4. Сделать вывод о соотношениях между токами.

5. Собрать цепь из последовательного соединения резисторов.

6. Переносной вольтметр подключить к каждому из резисторов, а затем к двум резисторам вместе. Показания вольтметров записать в тетрадь.

7. Собранные схемы зарисовать в тетрадь.

8. Сделать вывод о соотношениях между напряжениями.

9. По показаниям приборов найти сопротивления и вычислить общее сопротивление. Сравнить их с действительными сопротивлениями резисторов.

10. Сделать вывод о соотношении между сопротивлениями и общим сопротивлением.

11. Сравнивая показания вольтметров на каждом из резисторов с их сопротивлением, сделать вывод об их зависимости при постоянном токе

### **Контрольные вопросы:**

1. Что изменилось в цепи, если включенный амперметр показал увеличение силы тока?

2. Одна из ламп включенных последовательно перегорела, как изменятся показания амперметра?

3. При последовательном соединении резисторов нарисовать подключение вольтметра так, чтобы он измерил напряжение на двух резисторах.

4. Вычислить общее сопротивление при последовательном соединении резисторов, если $R_1$  =20 Ом $R_2$  =40 Ом.

5. Какая величина является постоянной, при последовательном соединении резисторов?

6. По какой формуле можно вычислить напряжение на одном резисторе, если известно общее напряжение при последовательном соединении.

7. Решить задачу. При последовательном соединении резисторов $R_1$  =60 Ом и  $R_2$  =40 Ом вольтметр, подключенный ко второму потребителю, показывает 80 В. Определить напряжение общее, напряжение на первом потребителе и силу тока в цепи. Начертить схему.

**Форма контроля:** выполненное практическое занятие в тетради.

**Перечень оборудования и аппаратуры для проведения работы**: раздаточный материал, текст учебника, калькулятор, карандаш, линейка.

## **Лабораторная работа № 3-4**

**Тема:** Исследование действия магнитного поля на проводник с током

**Время выполнения:** 2 часа

**Цель работы**: Пронаблюдать и объяснить действие магнитного поля на проводник с током, научиться применять правило левой руки.

**Оборудование:**Батарея, дугообразный магнит, универсальный штатив, ключ замыкания тока, проволочная рамка проводники

**Теория:** Свойства поля: магнитное поле порождается электрическим током; существует реально; является вихревым, магнитное поле материально, так как обладает энергией Сила, с которой магнитное поле действует на проводник с током, называется силой Ампера. Направление силы Ампера определяется по правилу левой руки: Левую руку нужно расположить в магнитном поле так, чтобы силовые линии, выходящие из северного полюса, входили в ладонь, а четыре вытянутых пальца совпадали с направлением тока в проводнике, тогда большой отогнутый на 90 градусов палец, покажет направление действия силы Ампера (Рис. 2 и Рис. 3).

Рис. 2 Рис. 3

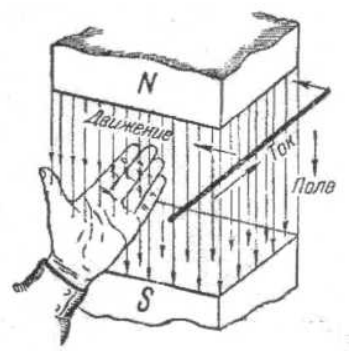

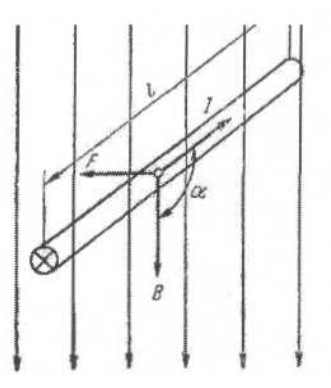

## Задание:

1. Подвесить проволочную рамку к лапке штатива и через выключатель присоединить к батарее.

2. Рамку установить между полюсами магнита.

3. Выбрать несколько характерных вариантов относительно расположения рамки и магнита и зарисовать их, указать полюса магнита, направление тока и предполагаемое движение рамки.

4. Проверить на опыте правильность предположений о направлении движения рамки.

5. Повторить и объяснить опыты, изменив направление тока в проволочной рамке.

### **Контрольные вопросы**:

- 1. Где возникает магнитное поле? Что Вам известно о силовых линиях магнитного поля?
- 2. Что такое сила Ампера, как определить ее направление? Записать правило левой руки
- 3. В чем отличие линии магнитной индукции в магнитном поле от линий напряженности электрического поля?

4. Где на практике применяется действие магнитного поля на проводник с током?

5. Определить направление силы Ампера (направление тока задано)

6. Определить направление тока (направление силы Ампера указано стрелкой)

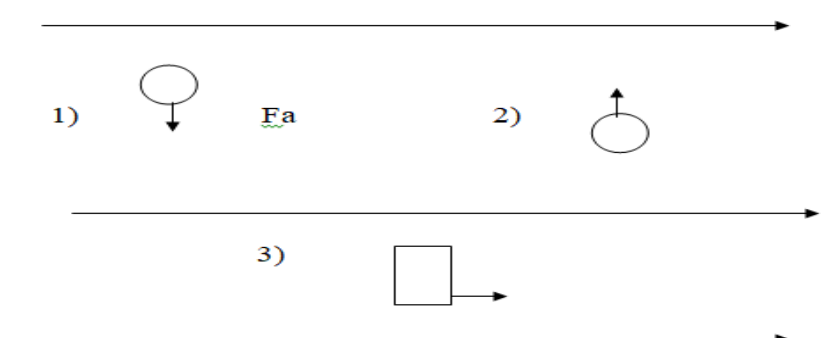

7. Определить направление сил, действующих на каждую сторону рамки (стрелками указано направление тока)

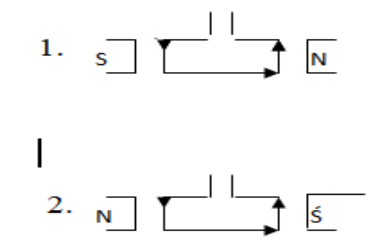

8. Решить задачу.

1. Прямолинейный проводник длиной 0.5 м находится в однородном магнитном поле с индукцией 2 Тл, под углом 30° к вектору индукции. Чему равна сила Ампера, действующая на проводник со стороны магнитного поля при силе тока в проводнике 4 А?

**Форма контроля**: выполненное практическое занятие в тетради

**Перечень оборудования и аппаратуры для проведения работы**: раздаточный материал, текст учебника, калькулятор, карандаш, линейка.

#### **Лабораторная работа № 5-6**

**Тема:** Исследование явления электромагнитной индукции. ЭДС индукции **Время выполнения**: 2 часа

**Цель работы:** Пронаблюдать и описать явление электромагнитной индукции, научиться применять правило правой руки.

**Оборудование:** Гальванометр, батарея, катушки с сердечниками, дугообразный магнит, ключ, проводники.

**Теория:** Явление возникновения индукционного тока в замкнутом контуре, который либо покоится в переменном магнитном поле, либо движется в постоянном магнитном поле таким образом, что число линий магнитной индукции, пронизывающих контур меняется, называется электромагнитной индукцией. Возникающий в замкнутом контуре индукционный ток своим магнитным потоком противодействует тому изменению магнитного потока, которое он вызвал. ЭДС индукции в замкнутом контуре равна по модулю скорости изменения магнитного потока через поверхность, ограниченную контуром - это закон электромагнитной индукции. Применяя правило правой руки,

можно определить направление индукционного тока или ЭДС индукции в проводнике, движущемся в магнитном поле.

На рисунках показаны опыты, которые помогут вам напомнить, как можно пронаблюдать создание индукционного тока.

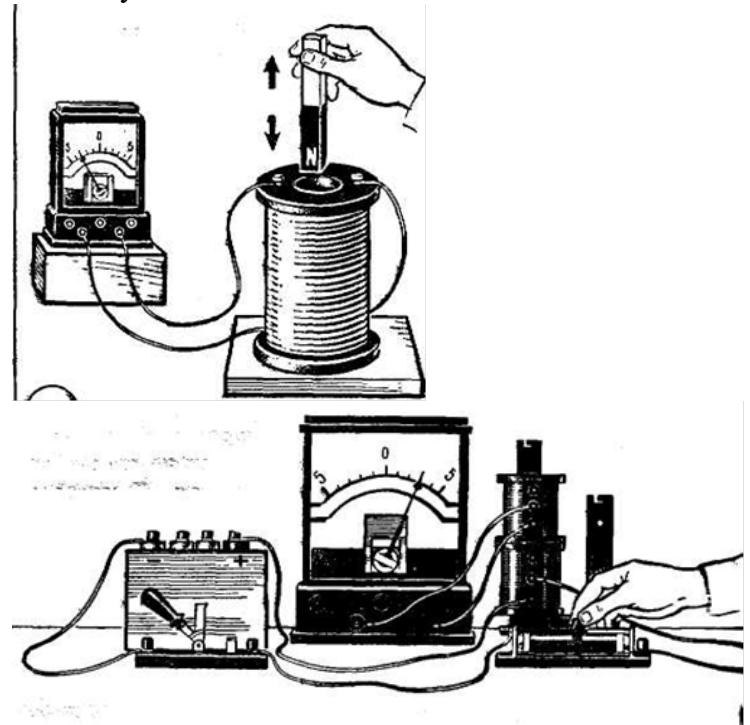

### **Задание :**

- 1. Присоединить зажимы гальванометра к зажимам катушки.
- 2. Один из полюсов магнита вдвинуть внутрь катушки, наблюдая одновременно за стрелкой гальванометра.
- 3. Повторить наблюдение, выдвигая магнит из катушки, а также меняя полюса магнита
- 4. Зарисовать схемы опыта и проверить выполнение правила Ленца вкаждом случае.
- 5. Расположить вторую катушку рядом с первой так, чтобы их оси совпадали.
- 6. Вставить в обе катушки железные сердечники и присоединить вторую катушку через ключ к батарее аккумуляторов.
- 7. Замыкая и размыкая ключ, наблюдать отклонение стрелки гальванометра.
- 8. Зарисовать схему опыта

### **Контрольные вопросы:**

- 1. Что называется электромагнитной индукцией?Где втехнике применяют это явление?
- 2. Перечислить условия, необходимые для возникновения индуктивного тока. Что измениться, если внутрь катушки вставить сердечник?
- 3. Описать все возможные способы создания индуктивного тока (см рисунки 4 и 5).
- *4.* Определить полюса магнита, если при движении проводника вверх возникает индукционный ток, направленный от нас. Выполнить чертеж. С чем в правиле правой руки совпадает большой палец?
- 5. Возникает ли индукционный ток в незамкнутом контуре, пересекаемом магнитным полем? Почему?
- 6. В проводнике, движущемся перпендикулярно линиям индукции магнитного поля, возникает индукционный ток, идущий к нам. Выполнить рисунок. Обозначить полюса и направления движения.

7. В каком случае при движении проводника в магнитном поле возникает наибольшая и  $\vec{B}$  каком слу на при движении проводника в наименьшая ЭДС индукции, если  $\vec{B}$ ,  $V$ ,  $\ell = const$ 

8. Когда при перемещении проводника в магнитном поле ЭДС индукции равна 0?

9. Как записывается скорость изменения магнитного потока?

10. Определить направление ЭДС индукции или индукционного тока (направление движения проводника указано стрелкой)

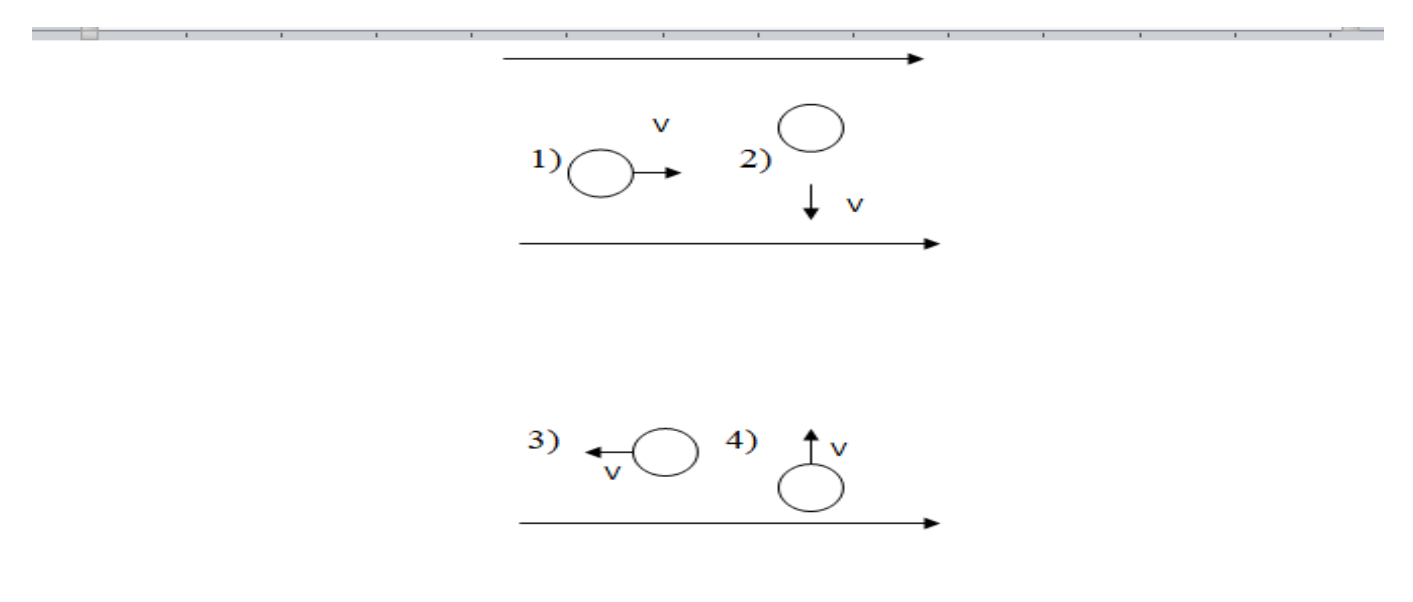

11. Решить задачи:

1. Проводник, рабочая длина которого 1,2 м, пересекает силовые линии магнитного поля под углом 90°. Магнитная индукция равна 25Тл. Скорость движения проводника О,5 м/с. Вычислить ЭДС индукции, возникающей в проводнике.

2. Катушка имеет 1500 витков. Ее пронизывает магнитный поток, изменяющийся со скоростью 0,25 Вб за 5 секунд. Вычислить ЭДС индукции, возникающей в катушке.

**Форма контроля**: выполненное практическое занятие в тетради

**Перечень оборудования и аппаратуры для проведения работы**: раздаточный материал, текст учебника, калькулятор, карандаш, линейка.

**Практическая работа № 7-10**

**Тема:** Расчет трехфазной цепи при соединении приемников звездой**.**

**Время выполнения:** 4 часа

**Цель:** Научиться рассчитывать мощности в цепи трехфазного тока.

**Теория:** Трехфазная система состоит из трех однофазных синусоидальных токов. Участок цепи, по которому протекает один из токов, называют фазой трехфазной цепи.Начала обмоток обозначают буквами: А, В, С, концы буквами: х, у, z . Возможны различные способы соединения обмоток генератора или нагрузки. При соединении звездой концы обмоток объединяют в одну точку, которую называют нулевой точкой (обозначают О)*.*К точкам*А, В, С* подсоединяют провода, которые называют линейными. Провод, идущий из точки О, называют нулевым или нейтральным. При соединении треугольником конец первой обмотки соединяют с началом второй, конец второй — с нача-

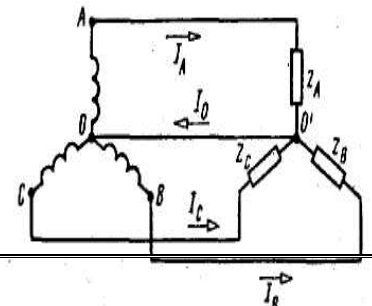

лом третьей, конец третьей—с началом первой

Рис 6

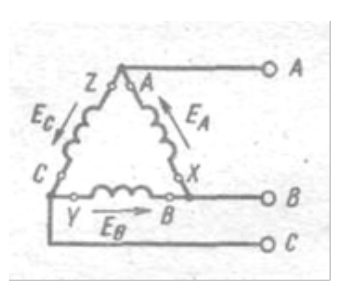

# **Рис.7**

### **Задание:**

- 1. Определить полное сопротивление в каждой фазе.
- 2. Определить ток в каждой фазе, показать зависимость фазных и линейных токов.
- 3. Определить активную мощность каждой фазы по формуле Рф = Iф 2.R.
- 4. Определить активную мощность всей системы при несимметричной нагрузке по формуле: Р=Рф1 + Рф2 +Рф3,

5.Определить реактивную мощность каждой фазы по формуле  $Q\phi$  = I2  $\phi(XL-XC)$ .

6. Определить реактивную мощность всей системы.

7.Определить полную мощность каждой фазы по формуле Sф =I ф U;.

8. Определить полную мощность всей системы.

9. Начертить векторную диаграмму.

Для примера, на рисунке (Рис.8) изображена векторная диаграмма симметричной активно-индуктивной нагрузки.

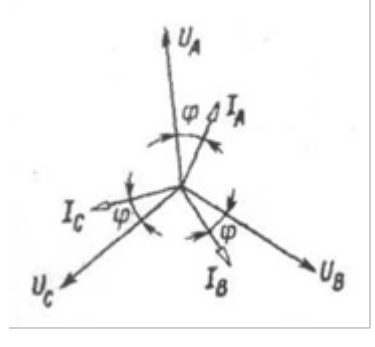

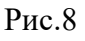

Варианты заданий.

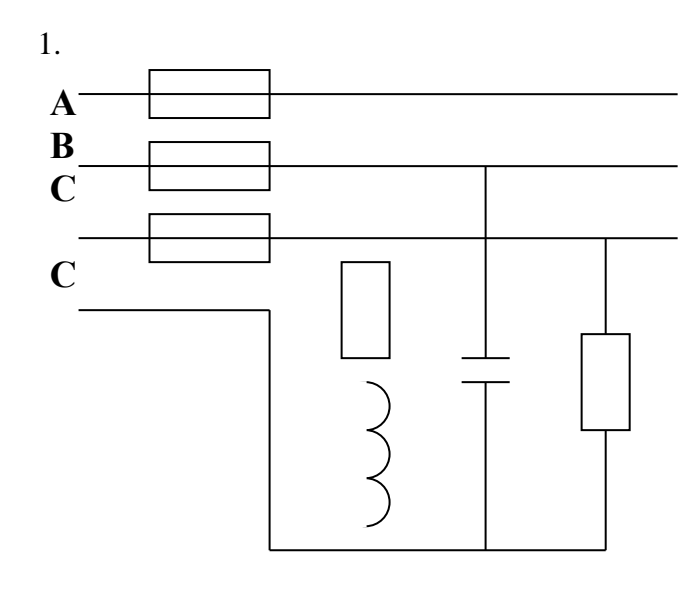

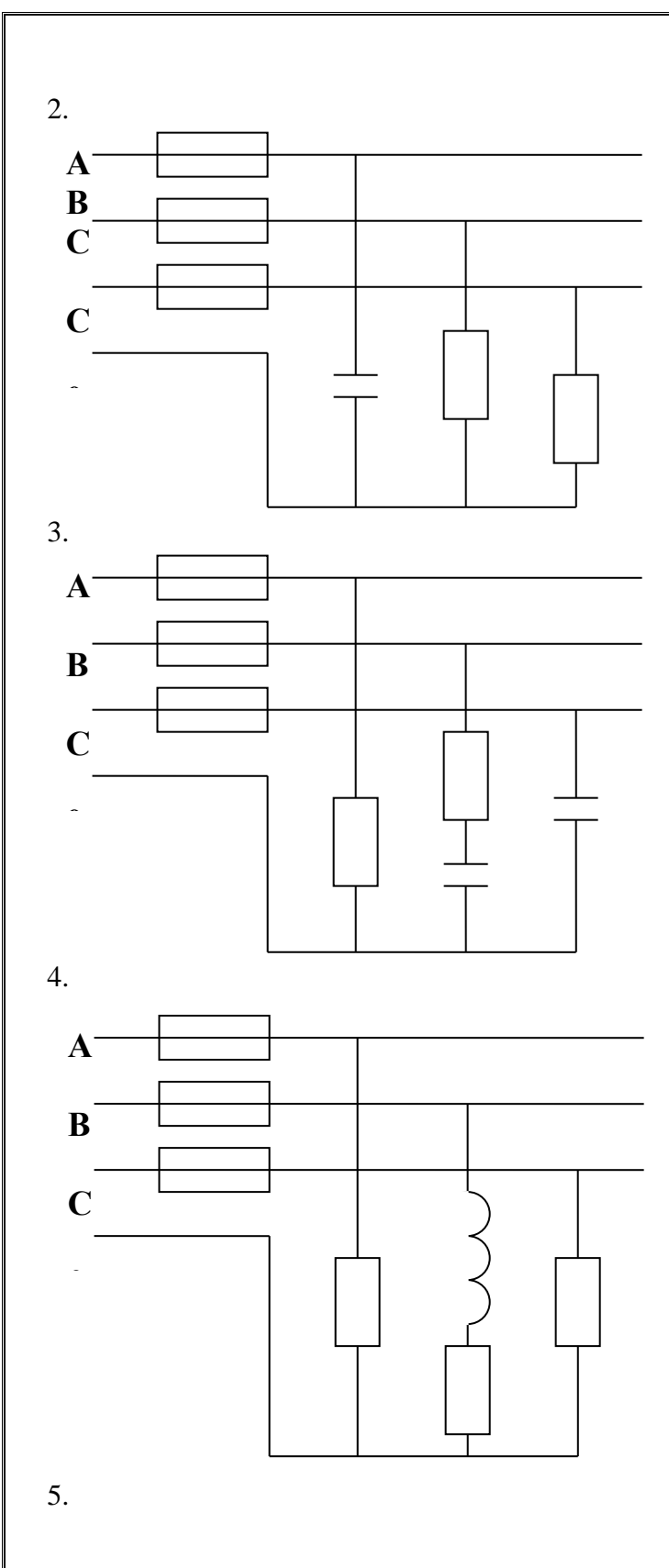

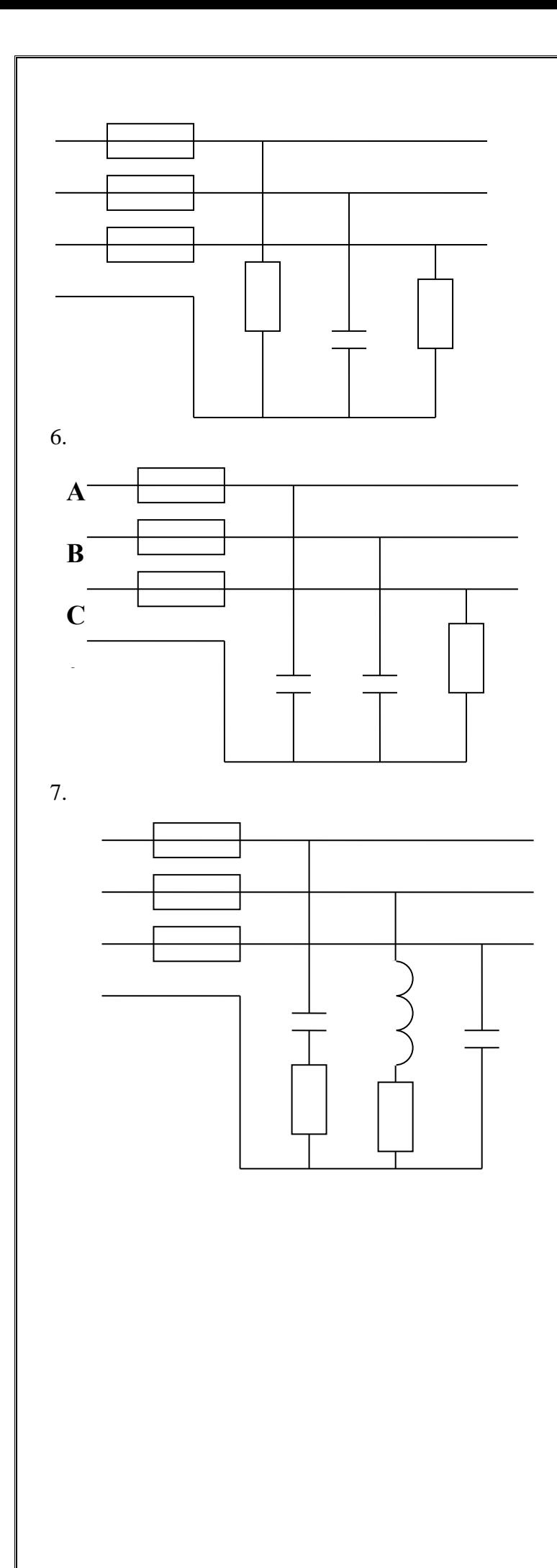

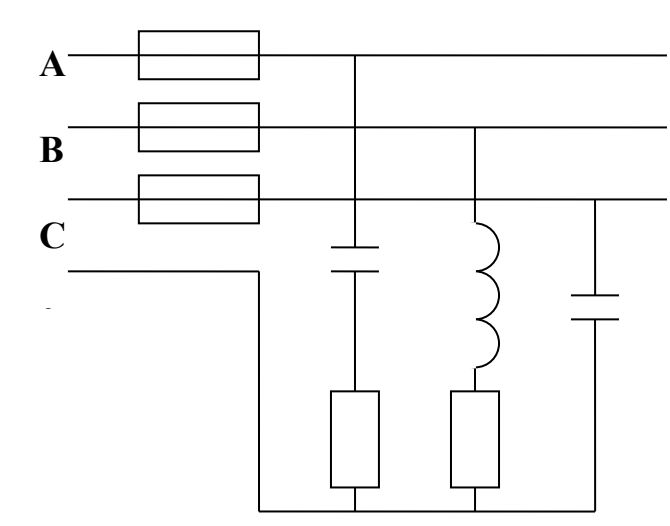

# 8.

# **Данные к схемам**

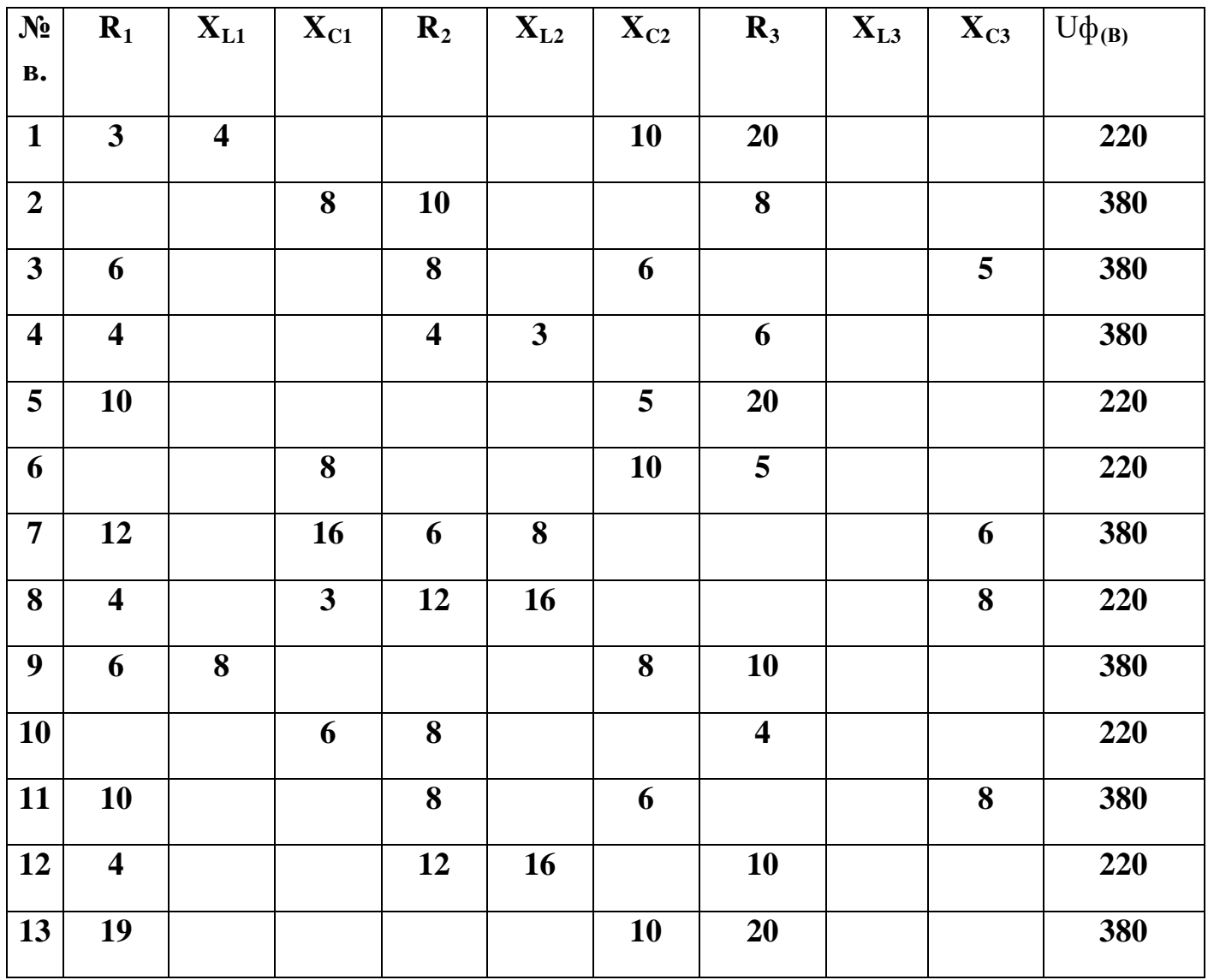

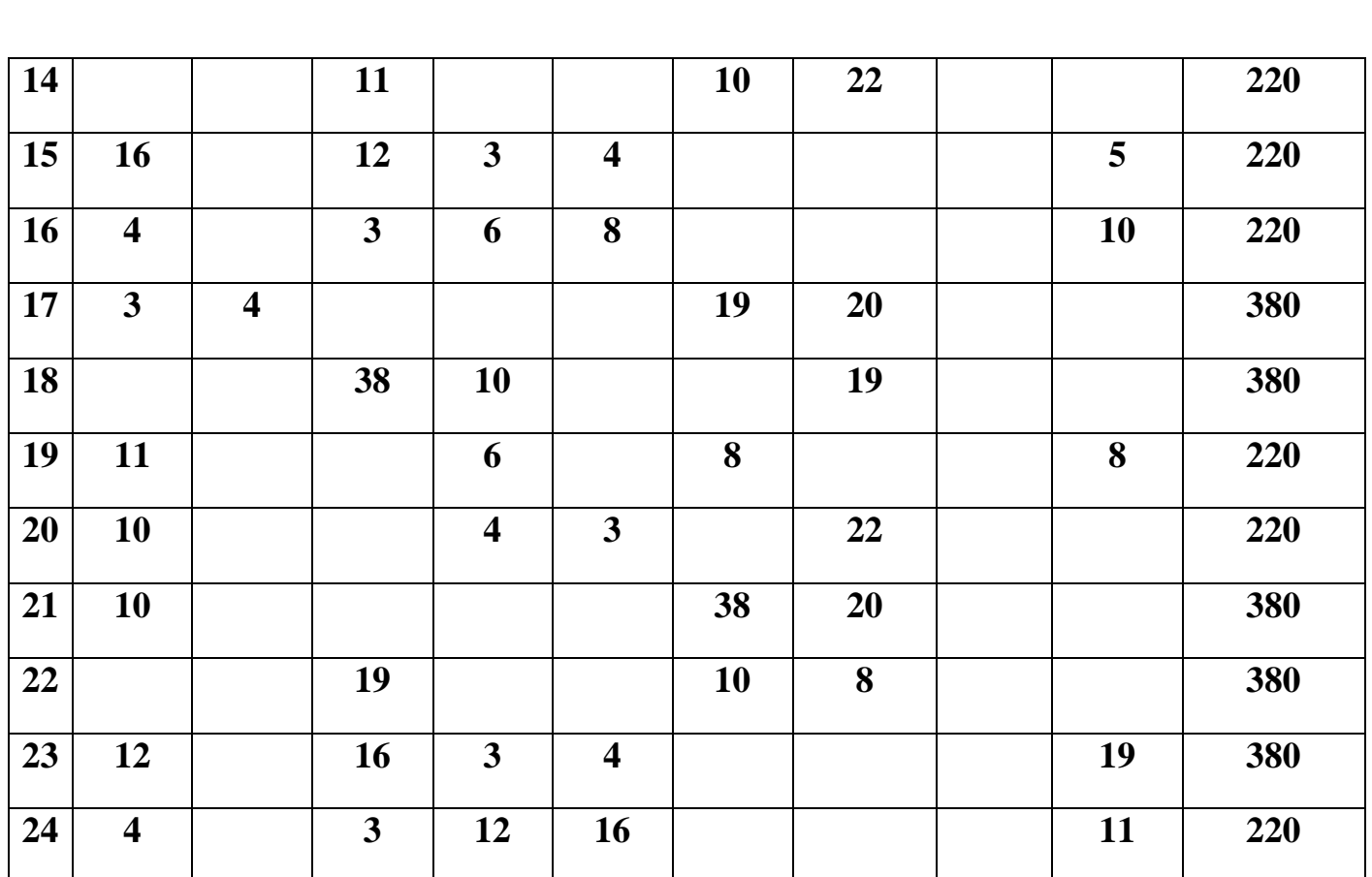

9, 17 вариант выполняются по рисунку для 1 варианта

10, 18 вариант выполняются по рисунку для 2 варианта и т. д.

## Контрольные вопросы:

- 1. Выбрать правильный ответ:
	- $1.$ Нагрузка называется симметричной, если:
		- а) сопротивления равны между собой
		- б) численные значения сопротивлений равны по величине и имеют одинаковый характер
		- в) характер нагрузки одинаков.
	- 2. Ток, идущий в нулевом проводе направлен от:
		- а) генератора к потребителю
		- б) потребителя к генератору
		- в) фазы А, к фазе В
	- 3. По какой формуле вычисляется реактивная мощность трехфазной системы при симметричной нагрузке:
		- a)P=IUSinY
		- $6$ ) $P=3$ Uл Iл CosY
		- $B)Q=3U\phi$  I $\phi$  SinY
	- 4. Линейным называется напряжение, если оно измеряется между:
		- а) началами двух фаз
		- б) концами двух фаз
		- в) фазным и нулевым проводом.
- 2. Решить задачи:
- 1. В трехфазной системе при соединении звездой линейное напряжение равно 220 В, чему равно напряжение фазное?
- 2. Трехфазный двигатель, обмотки которого соединены звездой, работает с коэффициентом мощности 0.8. Определить активную мощность двигателя, если фазное напряжение 220В, а линейный ток 10 А.

**Форма контроля**: выполненное практическое занятие в тетради

**Перечень оборудования и аппаратуры для проведения работы**: раздаточный материал, текст учебника, калькулятор, карандаш, линейка.

### **Лабораторная работа 11-12**

**Тема:** Вычисление погрешностей измерительных приборов.

Время выполнения: 2 часа

**Цель работы:** Научиться правильному использованию измерительных приборов и вычислению погрешностей**.**

**Оборудование:** приборы электромагнитной, магнитоэлектрической системы.

**Теория:** Измерить - это значит сравнить данное значение со значением принятым за единицу, в результате получается число, показывающее во сколько раз измеряемая величина больше или меньше единицы. Измерительные приборы классифицируются: по роду измеряемой величины, принципу действия, роду тока, классу точности, эксплуатационным характеристикам. Основной частью каждого измерительного прибора является измерительный механизм – это часть прибора, состоящая из элементов, взаимодействие которых вызывает перемещение стрелки. По углу поворота стрелки определяют значение измеряемой величины.

### **Алгоритм выполнения работы:**

- 1. Написать название данного измерительного прибора и указать, для чего он предназначен?
- 2. Изобразить и написать словами, как включается прибор в электрическую цепь.
- 3. Объяснить все данные и знаки, имеющиеся на шкале прибора.
- 4. Определить цену одного деления и по красной линии снять показания прибора.
- 5. Записать номинальные и максимальные данные прибора.
- 6. По ранее записанным показаниям, вычислить абсолютную, относительную и приведенную погрешность.
- 7. Описать устройство и принцип действия данного измерительного прибора (Рис.9-прибор электромагнитной системы, Рис.10 прибор магнитоэлектрической системы)
- 8. Указать достоинства и недостатки данного измерительного прибора.

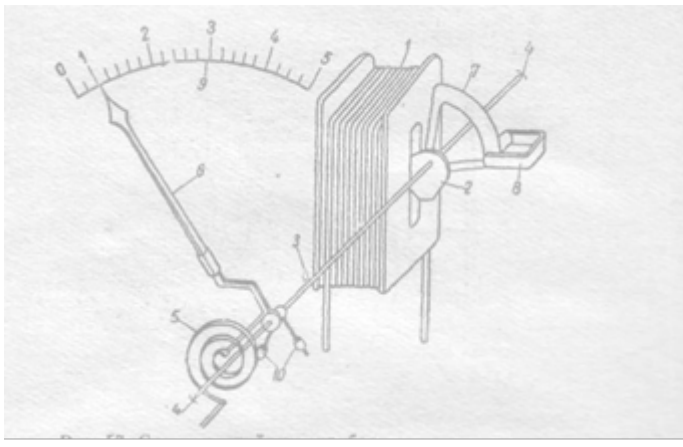

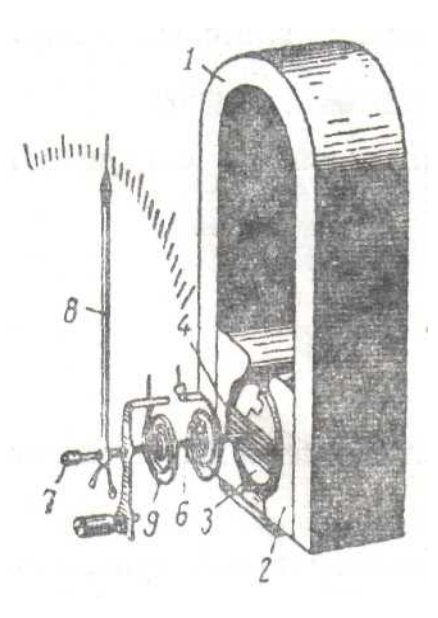

Рис. 9

Рис.10

### **Контрольные вопросы:**

- 1. Что можно измерить амперметром?
- 2. Что произойдет, если вольтметр включить в цепь последовательно?
- 3. Что можно сказать об измерении, если погрешность 100%?
- 4. Найти правильный ответ:

1. Можно ли магнитоэлектрический прибор использовать для измерений в цепях переменного тока?

- а) можно
- б) нельзя
- в) можно, если прибор подключать через выпрямительную систему.

2.Какое сопротивление должен иметь амперметр?

- а) малое
- б) большое
- в) зависит от системы прибора.

3. На чем основан принцип действия прибора магнитоэлектрической системы?

- а) на взаимодействии магнитного поля и катушки с током.
- б) на взаимодействии проводников, по которым протекает ток.
- в) на взаимодействии электрически заряженных тел.

**Форма контроля**: выполненное практическое занятие в тетради

**Перечень оборудования и аппаратуры для проведения работы**: раздаточный материал, текст учебника, калькулятор, карандаш, линейка.

## **Практическая работа № 13-14**

**Тема:** Исследование работы однофазного трансформатора.

**Время выполнения:** 2 часа

**Цель работы:** Пронаблюдать за работой трансформатора, научиться применять полученные знания при ответах на вопросы и решении задач.

**Оборудование:** трансформатор (Рис.11), вторичная катушка с присоединенной лампочкой.

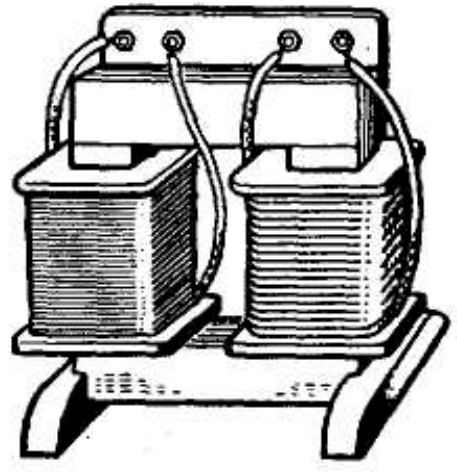

Рис.11

**Теория:** Передача энергии от электростанции на значительные расстояния сопровождается потерями на нагревание проводов, поэтому необходимо уменьшать силу тока в линии. Если уменьшить силу тока, не изменяя мощность, то следует увеличить напряжение во столько же раз, во сколько раз была уменьшена сила тока, для этого используют трансформатор. Самый простой трансформатор состоит из двух катушек, одетых на магнитопровод. Для уменьшения потерь на вихревые токи в материал магнитопровода вводят примесь, повышающую его электрическое сопротивление, а сам магнитопровод изготавливают из отдельных листов электротехнической стали толщиной 0,35—0,5 мм, изолированных друг от друга теплостойким лаком или специальной бумагой. Переменный ток создает в первичной обмотке переменное магнитное поле, которое и является причиной ЭДС взаимной индукции во вторичной обмотке.

### **Порядок выполнения работы:**

1. Проверить надежность крепления проводов.

2. Обычную катушку на 6 В заменить катушкой с присоединенной лампочкой.

3. Включить первичную катушку трансформатора в сеть 220 В.

4. Пронаблюдать за накалом лампочки во вторичной катушке, если перемещать ее вдоль сердечника.

### **Контрольные вопросы:**

- 1. Описать устройство, назначение и принцип действия трансформатора. Какая катушка называется первичной? Какая катушка называется вторичной?
- 2. На каком явлении основан принцип действия трансформатора? Объясните это явление.
- 3. Почему во вторичной катушке будет гореть лампа, хотя она не включена в сеть? Как и почему меняется накал лампы при перемещении катушки вдоль сердечника?
	- 4. Нарисовать условное обозначение трансформатора в электрических схемах.

5. Записать определение и формулу коэффициента трансформации. Вычислить коэффициента трансформации у трансформатора, стоящего на столе? (220В и 6В)

6. Как определить трансформатор повышающий или понижающий? Какое значение имеет коэффициент трансформации для повышающего трансформатора.

7. Объяснить, что произойдет с коэффициентом трансформации, если число витков во вторичной катушке увеличить в 10 раз, не меняя числа витков в первичной катушке.

8. Объяснить какая связь существует между числом витков и напряжением. Записать формулу.

9. Почему говорят, что трансформатор не дает выигрыша в мощности?

10. Как Вы понимаете понятие холостой ход трансформатора?

11. Что происходит с током при опыте короткого замыкания трансформатора?

12. Решить задачи: 1. Определить напряжение нагрузки для однофазного трансформатора с первичным напряжением 400 В и коэффициентом трансформации 10.

2. Мощность, потребляемая трансформатором из сети 500 Вт. Напряжение сети 100 В.

Коэффициент трансформации трансформатора равен 10. Определить ток нагрузки.

**Форма контроля**: выполненное практическое занятие в тетради

**Перечень оборудования и аппаратуры для проведения работы**: раздаточный материал, текст учебника, калькулятор, карандаш, линейка.

## **Практическая работа №15-16**

**Тема:** Расчет параметров асинхронного двигателя. Построение механических характеристик. **Время выполнения:** 2 часа

**Цель:** Научиться рассчитывать параметры асинхронного двигателя, строить механическую характеристику.

**Теория**: Двигатель – это машина, преобразующая энергию электрического тока в механическую энергию. Асинхронный двигатель (Рис.12) является машиной переменного тока, который включается в сеть трехфазного тока. Скорость вращающегося магнитного поля всегда больше скорости вращения ротора, поэтому машину называют асинхронной. Особенностью данных машин является зависимость скорости вращения ротора от нагрузки. С увеличением нагрузки скорость вращения уменьшается, а скольжение увеличивается. Основными параметрами АД являются: скольжение – S; вращающий момент – М; скорость или частота вращения – n; КПД – n.

Вращающий момент зависит от скольжения. Зависимость скорости вращения двигателя от вращающего момента на валу при постоянном напряжении и частоте сети называют механической характеристикой АД

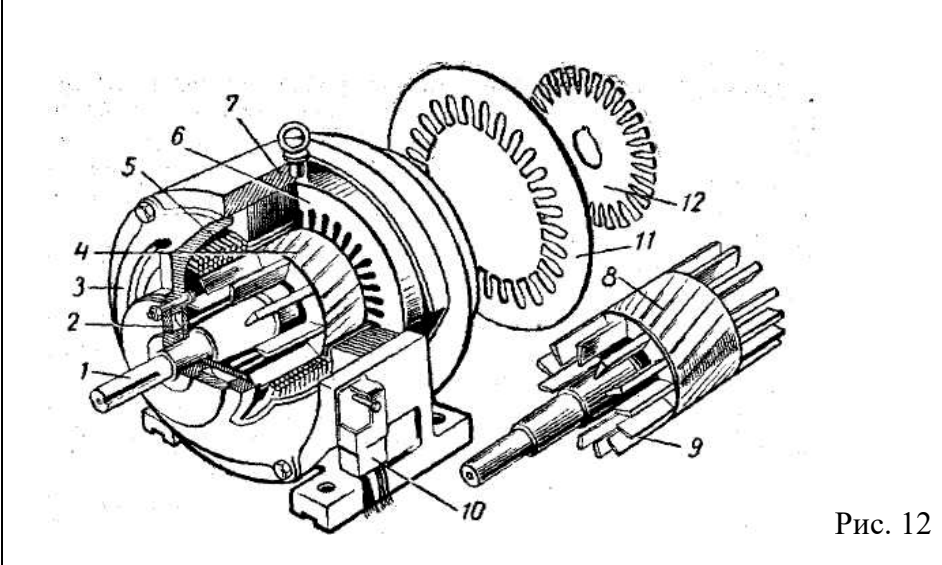

### Алгоритм выполнения работы:

- 1. Описать устройство и принцип действия асинхронного двигателя.
- 2. Определить номинальный вращающий момент.

$$
M_H = \frac{9,55P_H}{n_2}
$$

- 3. Найти формулу номинального скольжения по учебнику и вычислить численное значение.
- 4. Определить максимальный врашающий момент

$$
\frac{M \max}{M_H} = \lambda \, M \max = M_H \cdot \lambda
$$

- 5. Определить критическое скольжение Sкр = Sн  $(\lambda + \sqrt{\lambda^2} 1)$
- 6. Определить скорость вращения ротора при максимальном вращающем моменте  $(M_{max})n_2max=n1$  (1- Skp)
- 7. Определить пусковой момент, используя данные вашего варианта.
- 8. Определить ток номинальный из формулы  $P_H = \sqrt{3}$  U $\phi$ I $\phi$ Cos $\phi$  η
- 9. Определить пусковой ток, используя данные вашего варианта.
- 10. Записать численные значения координат для построения характеристик.

 $S=0$  $M=0$ ;  $M=0$ ;  $n<sub>1</sub>$   $M<sub>H</sub>$  $\rm S\textsc{h}$  $M<sub>H</sub>$  $n<sub>2</sub>$ 

Mmax Sкр Mmax  $n_2$ max

 $\rm M\pi$  $S<sub>II</sub>=1$  $M<sub>II</sub>$  $n_2=0$ 

11. Построить два графика зависимости М и S и M и n.

12. Расшифровать тип двигателя.

Технические данные асинхронных двигателей с короткозамкнутым ротором

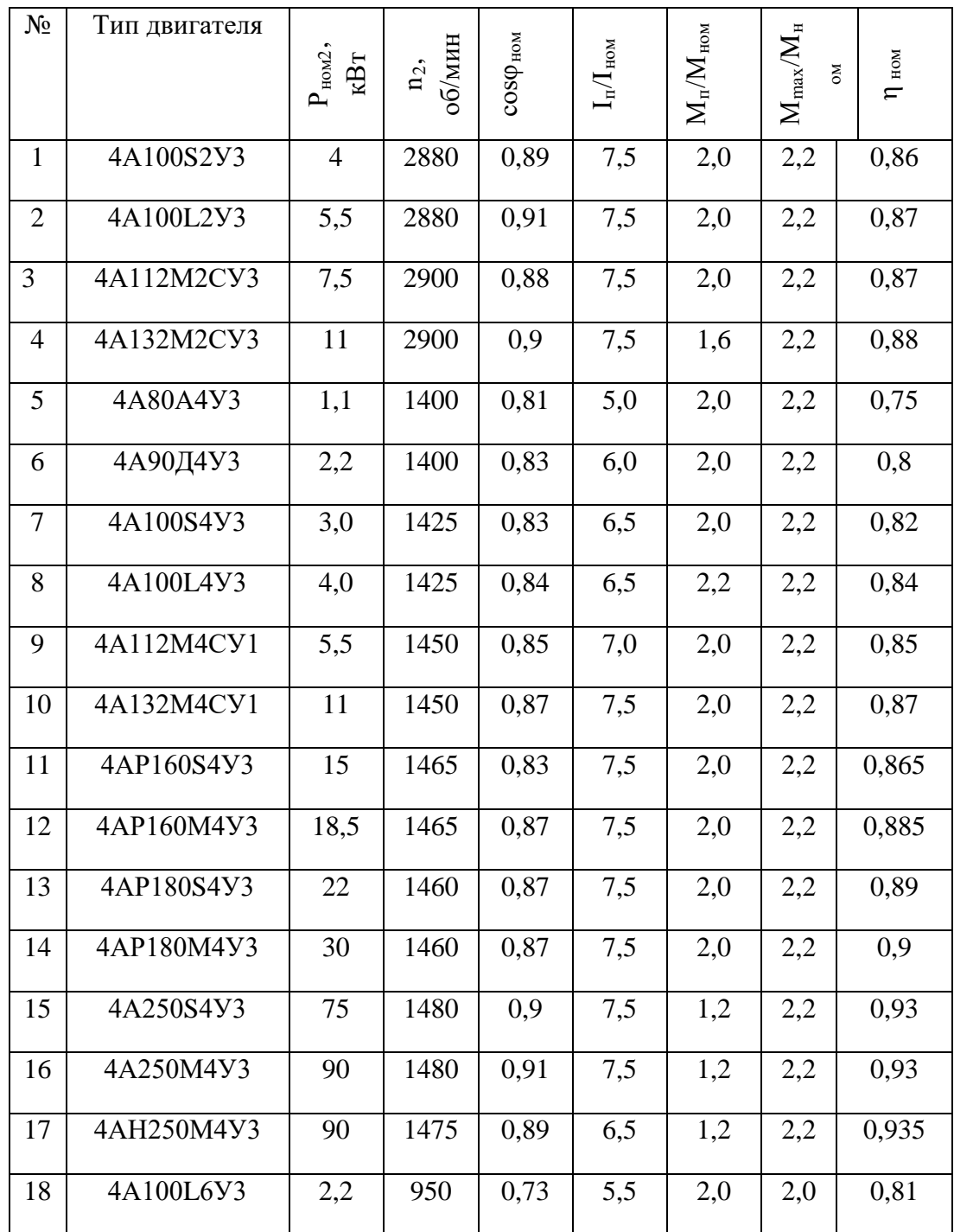

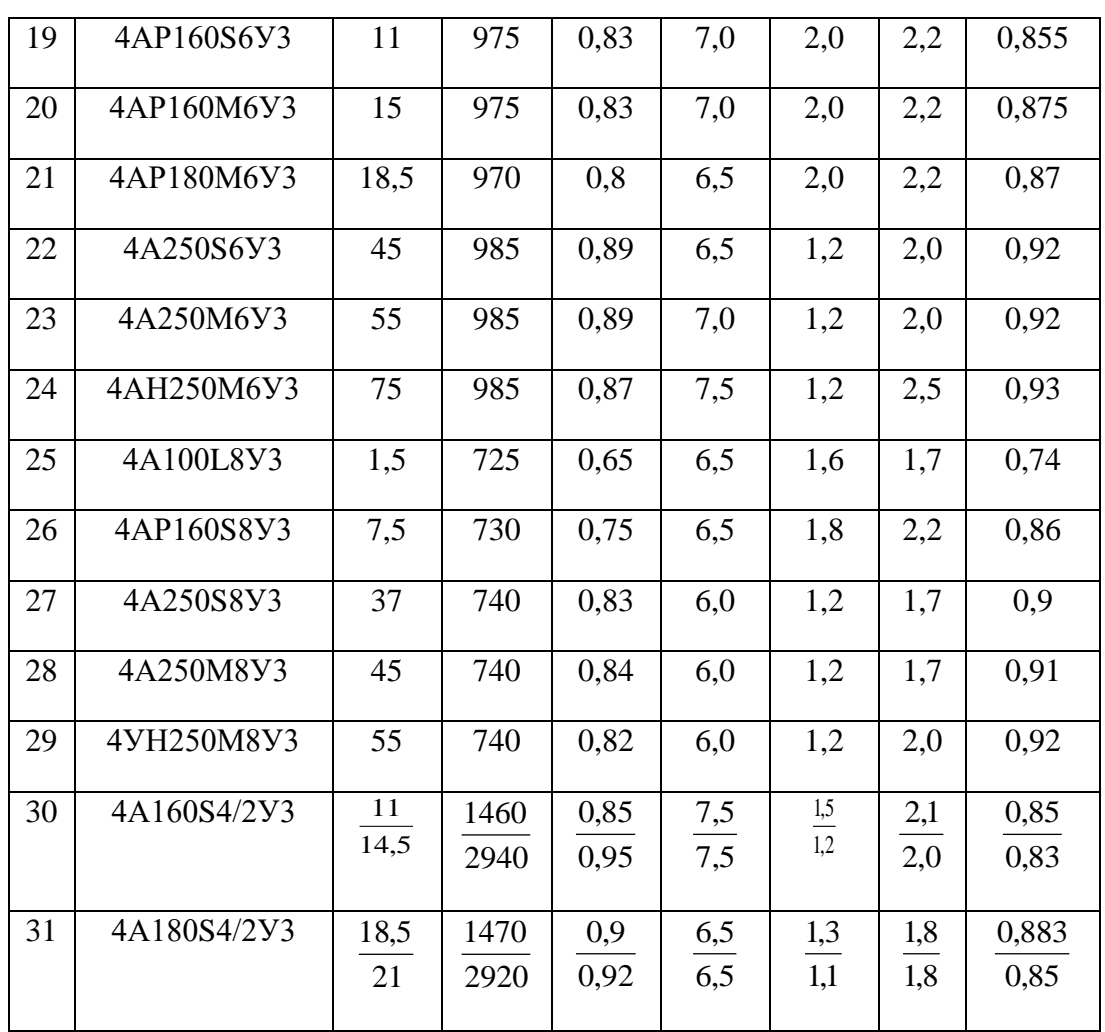

### Контрольные вопросы:

1. Чем отличается генератор переменного тока от двигателя?

2. Почему двигатель получил название - асинхронный?

3. Какие типы роторов асинхронных двигателей существуют и чем они отличаются друг от друга?

- 4. Как и где в АД создает вращающееся магнитное поле?
- 5. Как по техническим данным АД определить скорость вращения магнитного поля, от чего она зависит?

6. От каких величин зависит скольжение асинхронного двигателя?

7. По построенным графикам проследить, что происходит со скольжением при увеличении вращающего момента.

8. За счет чего возникают потери энергии в двигателе?

Форма контроля: выполненное практическое занятие в тетради

Перечень оборудования и аппаратуры для проведения работы: раздаточный материал, текст учебника, калькулятор, карандаш, линейка.

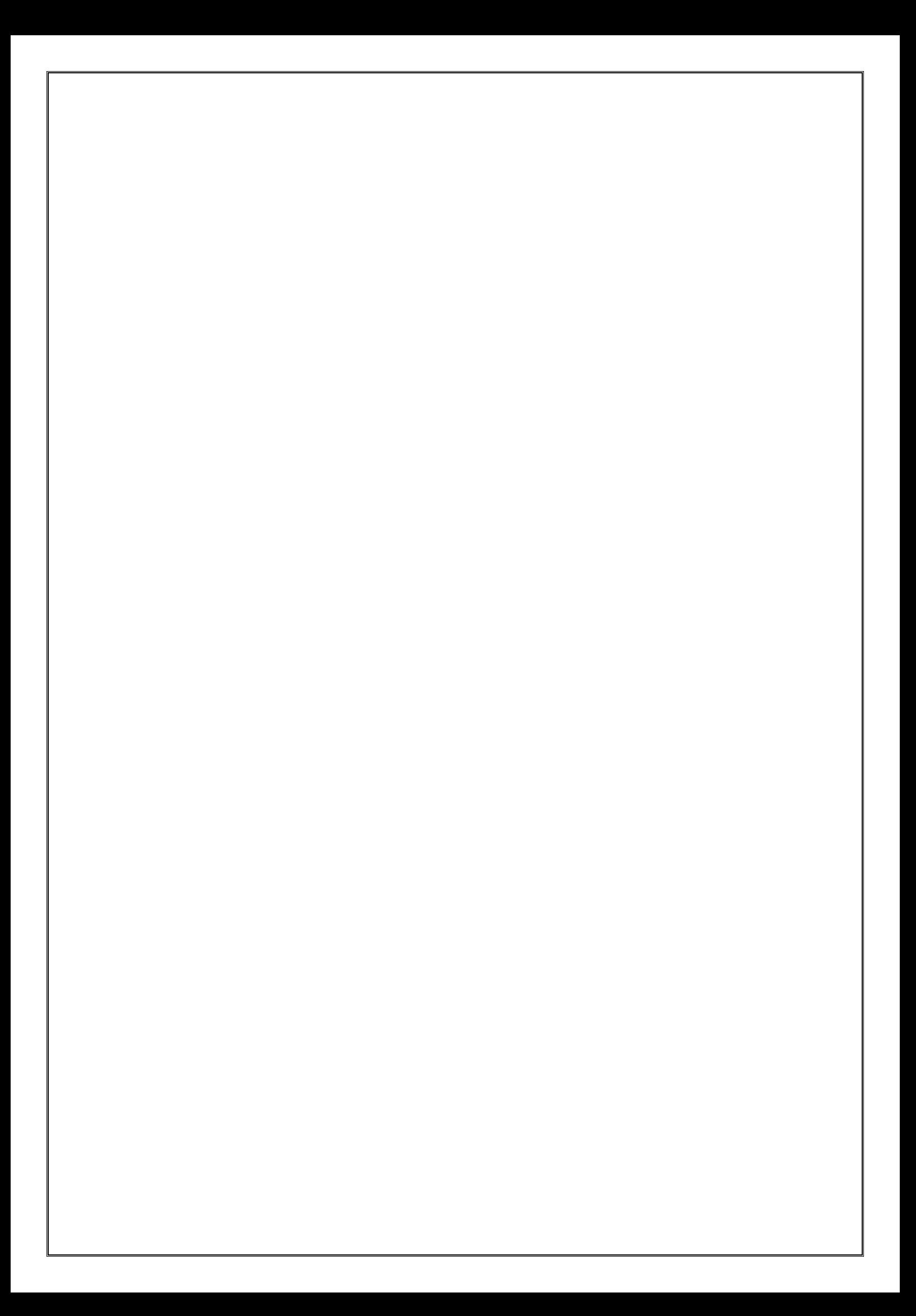